## **Case Studies for Business and Economics**

## **Business Source Complete**

# **Select case Study in the Document Type filter**

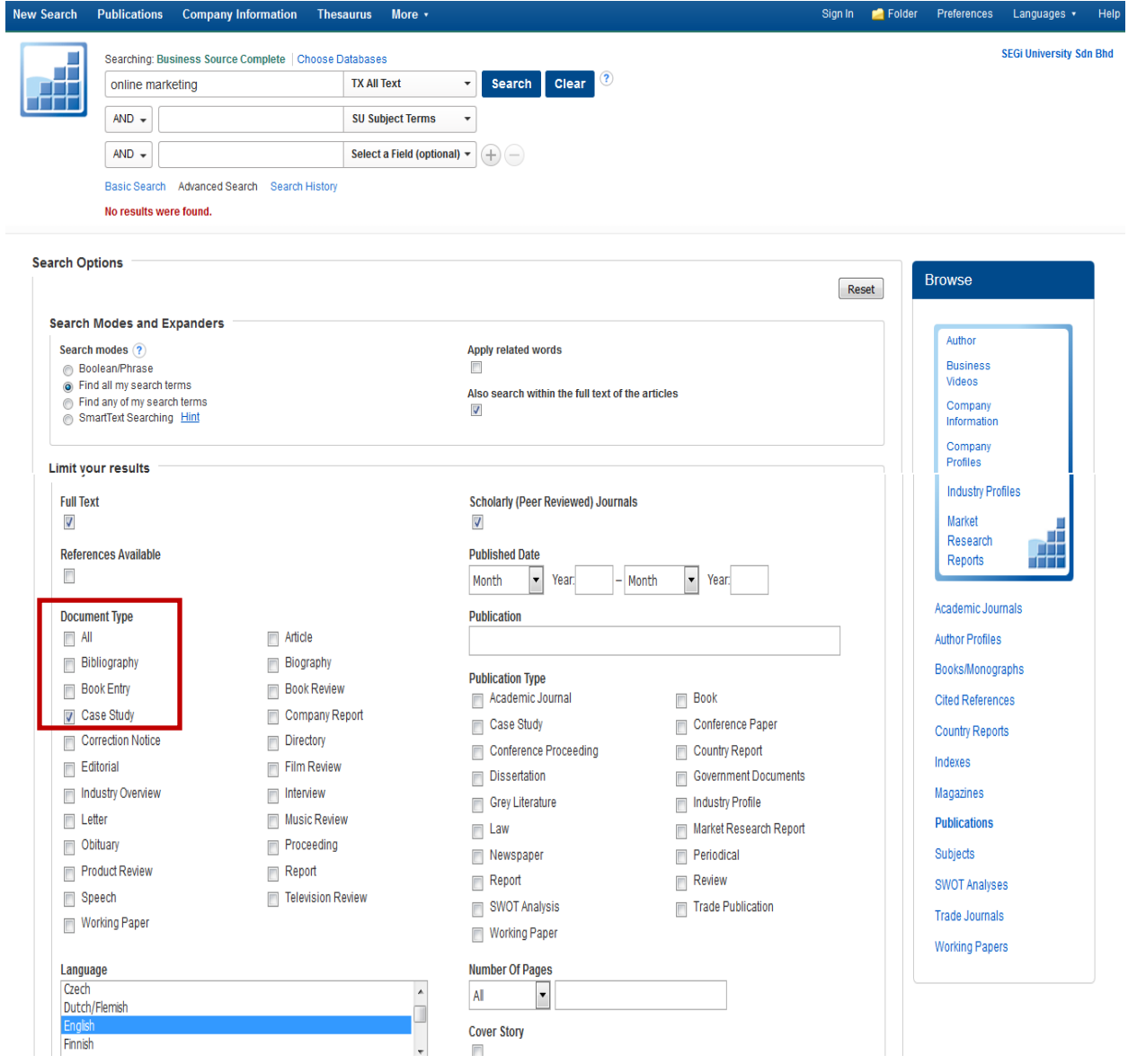

### **ProQuest**

**Example: Type (online marketing) AND (case studies) into Basic Search to get case studies for online marketing**

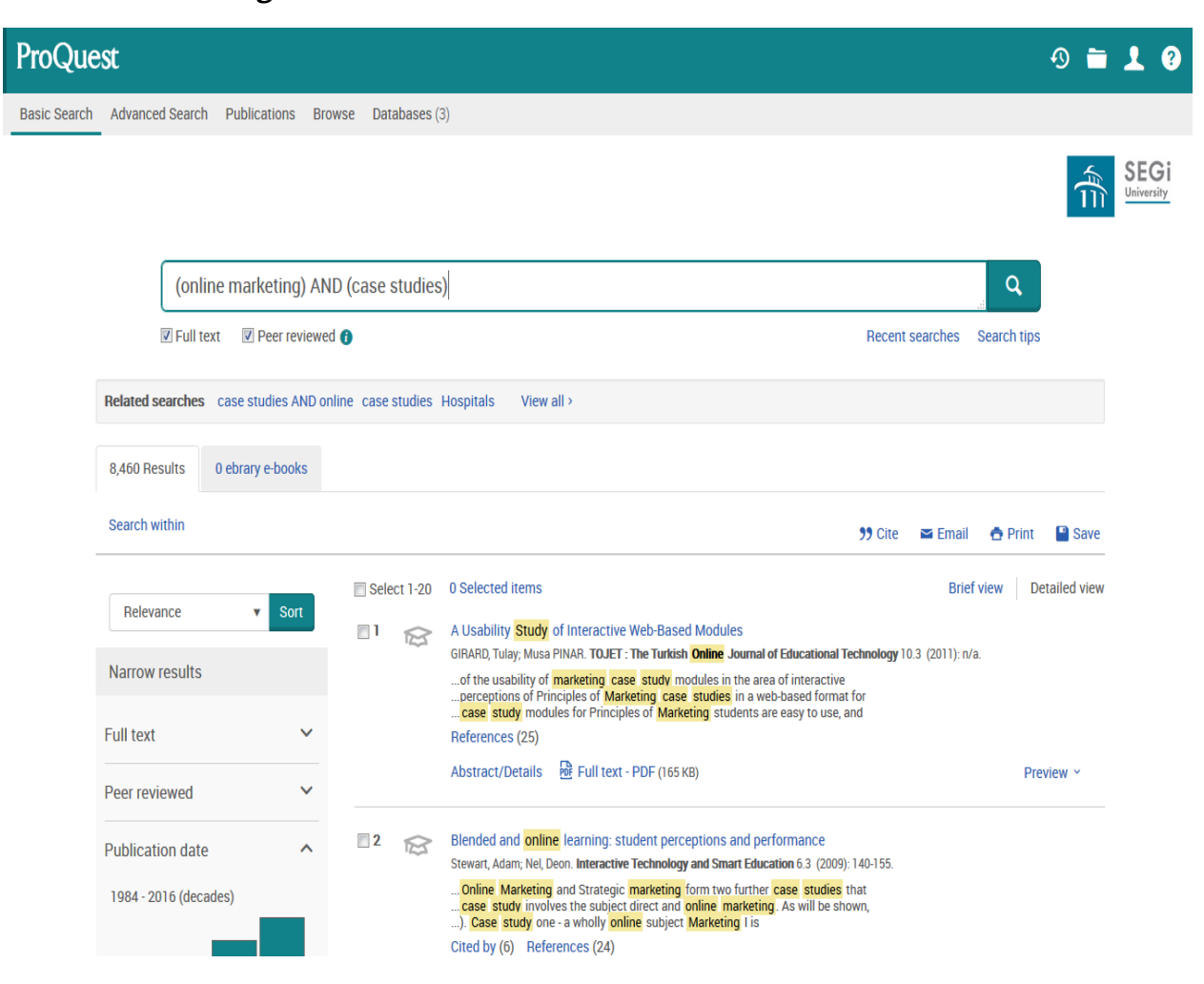

#### **Harvard Business Review Case Studies**

**In EBSCOhost Business Source Complete, go to the Advanced Search. Search for "harvard business review" as a Publication Name, and "case studies" as Subject Terms. Apply filters according to requirements.**

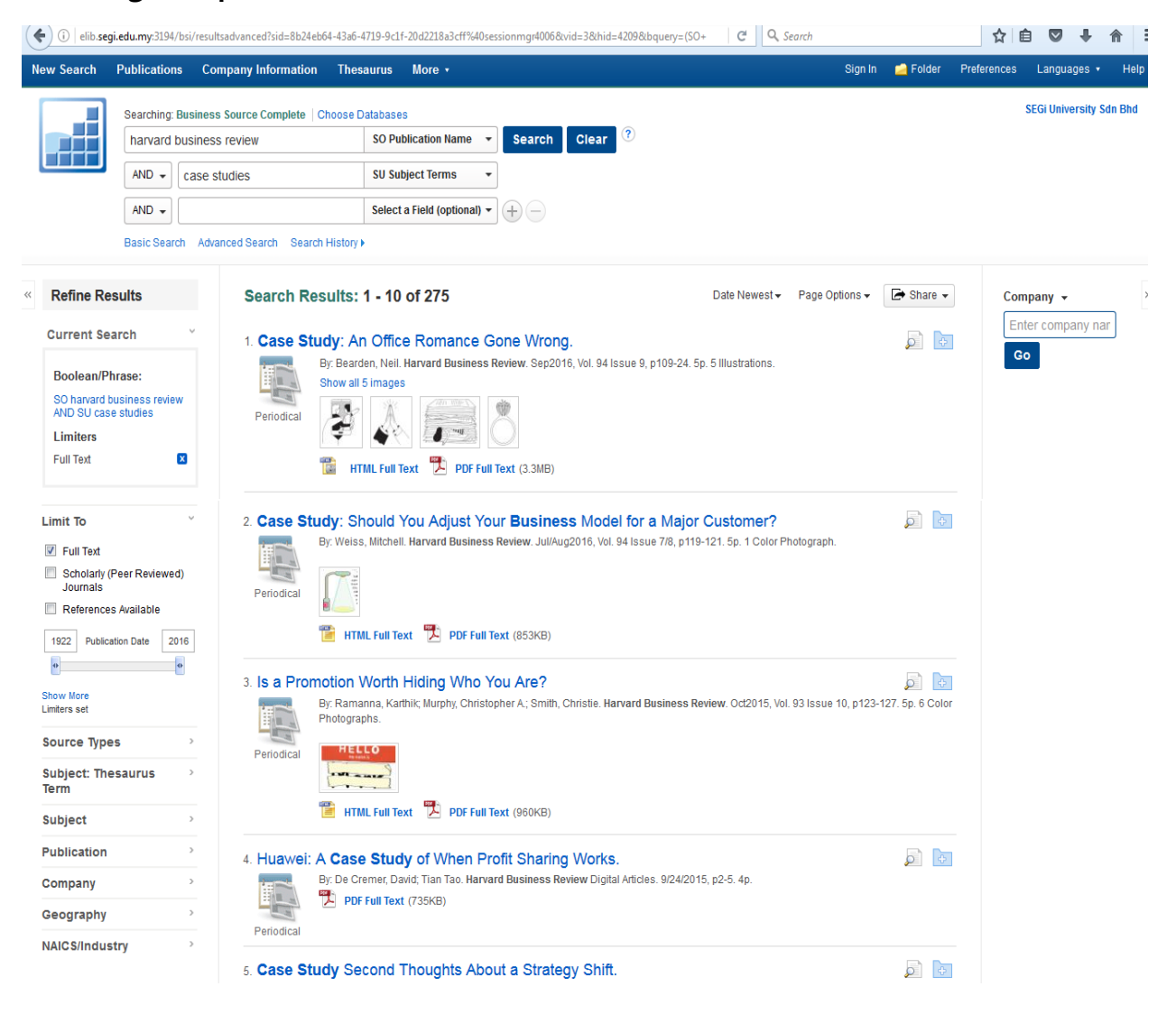

### **Emerald Insight Case Studies**

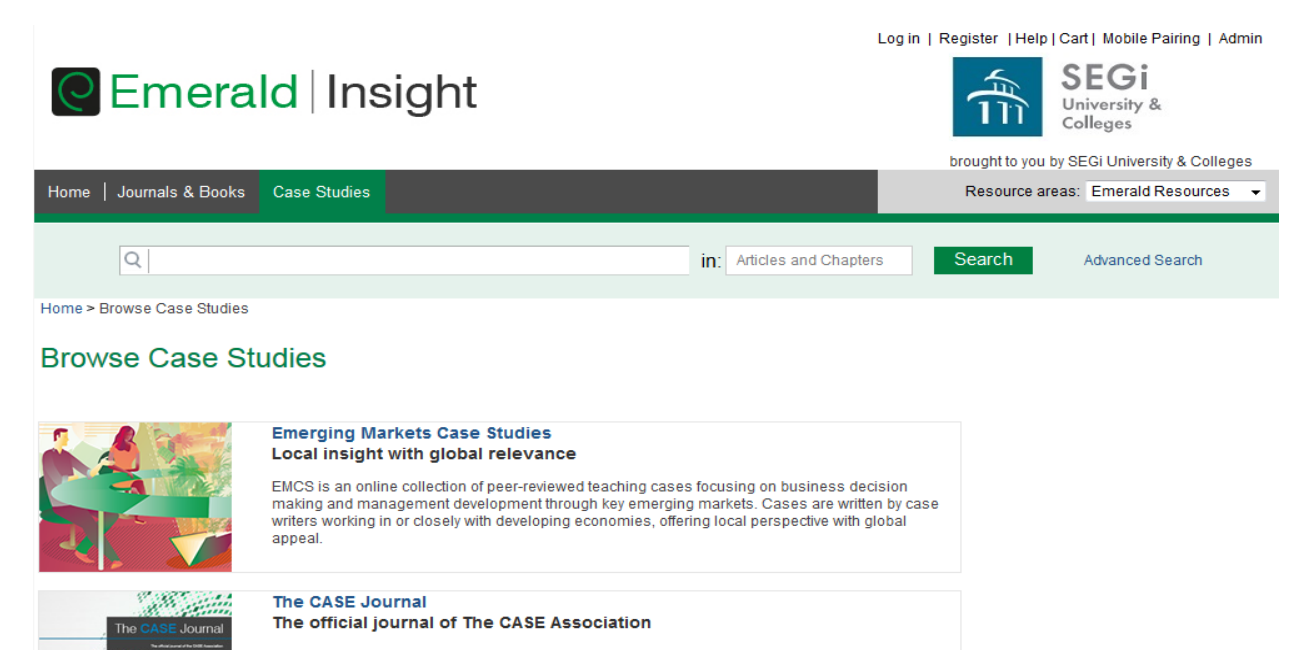